# **Portfolios und mehr mit Adobe Spark Post, Page und Video**

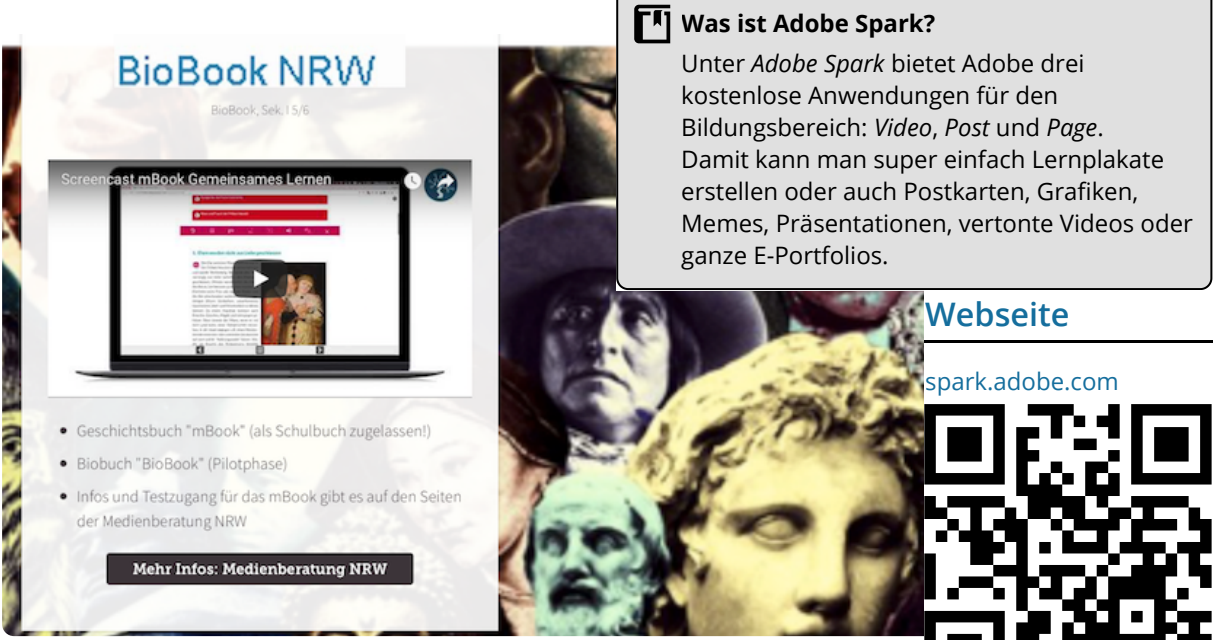

Screenshot einer multimedialen Seite mit Adobe Spark Page

## **App-Check**

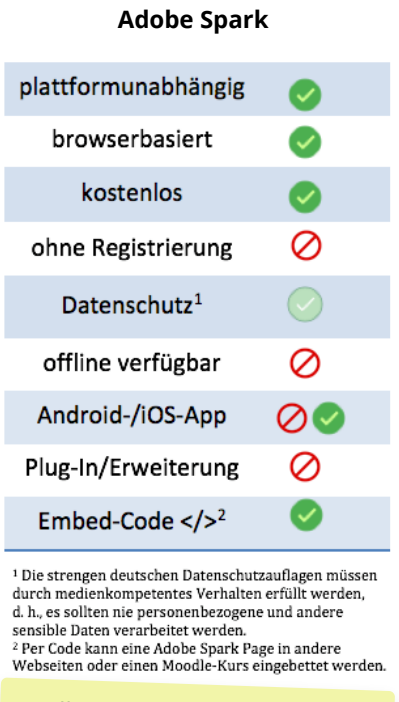

Alle drei Adobe-Spark-Apps sind wirklich easy und genial. Einfach kostenlos registrieren und los geht's. Mehr Infos auf meinem Blog: [https://seegers](https://seegers-world.de/workshop-adobe-spark/)[world.de/workshop-adobe](https://seegers-world.de/workshop-adobe-spark/)[spark/](https://seegers-world.de/workshop-adobe-spark/)

## **Die wichtigsten Fragen und Antworten**

## **Was für ein Gerät braucht man, um Adobe Spark zu nutzen?** Am besten nimmt man einen Computer, ein Laptop oder ein iPad. Die Spark-Anwendungen kann man online im Browser (Firefox, Chrome, Safari ...) über einen einzigen Account nutzen oder alle drei Apps für iPad/iPhone im App Store laden. Post gibt es inzwischen auch für Android.

#### **Wie erstelle ich eine Page?**

Um z. B. eine Page zu erstellen, einfach kostenlos registrieren und auf "+" klicken. Mit Hilfe der reduzierten Funktionen ist die Bedienung intuitiv. Adobe liefert Bilder-Datenbanken, die durchsucht werden können, aber auch eigene Bilder und Videos können benutzt werden. Das Thema Bildrechte kann gleich mitbehandelt werden.

## **Welche Vorteile hat die Anwendung/App?**

Können Sie HTML5 oder CSS oder Joomla? Ich auch nicht. Aber mit Adobe Spark kann man Webseiten basteln und mehr. So können Schüler multimediale Portfolios erstellen. Und ihr selbstgemachtes Video (Tipps hier bit.ly/2lXF6CB) oder Lernposter können sie mit Spark gleich mit einbauen.

#### **Was passiert mit den Daten?**

Adobe ist eine US-Firma. Ich muss wie bei allen Internet-Anwendungen Medienkompetenz vermitteln, d. h., Schüler dürfen keine persönlichen und sonstigen sensiblen Daten veröffentlichen. Schüler müssen sich auch nicht unbedingt selbst registrieren, als Lehrer könnte man einen Schüler-Dummy anlegen. Adobe verspricht, keine Daten zu verkaufen und das

b f ld d h f k l ld d h f k l ld d h f k l ld d h f k l ld d h f k l ld d h f k l

#### fächerverbindend, Medien

Angaben zu den Urhebern und Lizenzbedingungen der einzelnen Bestandteile dieses Dokuments finden Sie unter https://www.tutory.de/entdecken/dokument/app-info-adobe-spark-post-page-und-video-1